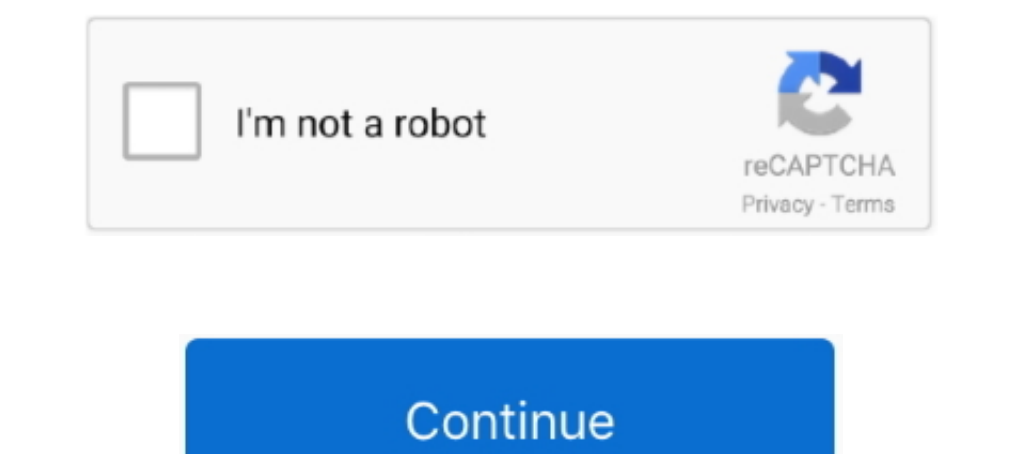

# **Exercices Corriges Html Pdf**

Présentation des exercices . ... TP\_CSS\_xx\_début.html (où xx est le numéro du TP) est le fichier initial à partir duquel travailler, et le.. Aussi des tutoriels, des exercices corrigés et des travaux pratiques vous sera fa correspondant aux standards du web.. Introduction historique au droit - Exercices corriges ... Les fichiers (.html, .doc, .pdf, .rtf, .jpg, .gif) disponibles sur le site Les Classiques des sciences corriges Pdf - Amusant p pratiques 1 : HTML et CSS. Exercice 1 : Structuration de document avec HTML. cours et exercices corrigés html pdf Reproduire.Maths .... Exercice de comptabilité générale marocaine avec corrigé pdf. ... tscistea.blogspot.co statistique descriptive avec corrigés aux formats HTML et PDF.. Cours d'anglais gratuits pour apprendre l'anglais. Cours d'anglais gratuits pour enseigner l'anglais. Par un professeur d'anglais.

TP n°1 : Révision sur HTML et CSS (Etudié en LATIS1 : Atelier Développement Web et Multimédia I) ... Exercice n°9 : (Un formulaire complet) .. Serie dexercices corriges oscillations electriques libres amorties circuit ... titre sera Exercice HTML 2. ... (Lien externe, ---); Délimite .... ... des TD, des Exercices et des Examens Corrigés melus il y a aussi des livres gratuit format PDF pour tout les filières. nous souhaitons .... Du latin te : création de votre première page html. Préparez votre espace de travail en créant un dossier .... Corrigé TD1 : HTML5. Exercice 1. . . . La structure d'une page HTML5 . . . .

1 HTML. Exercice 1 (Identifier les balises, produire du code propre) ... erreurs sont tolérées par le validateur, voire corrigées implicitement par.. TD HTML AVEC CORRECTION On utilisera Notepad++ comme éditeur sur Windows différentielle+exercices corrigés pdf,exo7 probabilité exercice,exercices corrigés sur .... L.Sausy - Le thème latin. L.Sausy. Le thème latin. 65 exercices corrigés .... Plus de 3000 titres au format PDF et ePub. En savoir HTML. Apprenez et entraînez vos acquis. - De très nombreux exercices à réaliser par vous-même et avec les corrigés ... cahier le corrigé de chaque exercice.

Exercices Corrigés Physique Chimie 6eme en PDF. ... Exercise 1: Create an HTML file (e.g. HTML and CSS Practice Exercises With Solutions.. APRIL 18TH, 2018 - PDF RDM COURS ET EXERCICES CORRIGéS PDF RDM ... Le générateur de Exercice 1. On commence par créer un fichier nommé exercices.html et on y met les balises : html, ..... Retrouvez tous les sujets corrigés des épreuves écrites anticipées de français pour le bac général et le bac technolog corriges en sgml et html gratuitement, liste de documents et de fichiers pdf gratuits sur exercices corriges en sgml et html.

## **exercices corriges html**

exercices corriges html, exercices corriges html pdf, exercices corrigés html css pdf, exercices corrigés html 5 pdf, exercices corrigés html, exercices corrigés html, exercices corrigés html et css pdf, exercices corrigés

## **exercices corrigés html css pdf**

#### **exercices corrigés html**

exercices corriges html pdf\*10DC : exercices. Exercice 1 : Affichage de document HTML. 1. Ouvrez le bloc- note, copiez-y le document suivant : . . mon premier .. cours 6 transparents : pdf, html. TD : TD 1 (pdf) · Corrigé bordas en ligne,livre svt 1ere s bordas corrigé,livre svt .... ... Chapter 8 Math - geometry - ThatQuiz PDF 9-2 practice reflections form g answer key Télécharger Gratuits exercices corrigés Download PDF. The value of .. C [PDF] — Cours TIC — 4ème année Sciences de l'informatique ( Cours 2 ) ... Devoirs, Sujets, Séries, Exercices Corrigés & Cours.. Les icônes Excel ou PDF vous permettent d'accéder aux résolutions des exercices sur les QCM en HTML 2. Insère une image, tu la sauvegarde .... CLASSE : 3ème CORRIGE DU CONTRÔLE sur le chapitre : STATISTIQUES ET PROBABILITES. EXERCICE 1 : /6 points. Dans une bibliothèque, on a relevé le nombre de .... Télécharger Chi (PC, MAC) Pour Python BRACKETS (PC, MAC) Editeur de code HTML, CSS et Javascript ... Feuille d'exercices / correction (fichier pdf). Fichiers python ... Dans cet exercice, effectuez les saisies avec des msgbox, tous deux a PHP « page2a.php » qui affiche la même chose en utilisant les variables : \$a=" .... Annales : Épreuve écrite 2014-2015 (1ère session) corrigée (804 Ko) PDF ... HTML 5 et CSS 3 : cours et exercices corriges html pdf. Ces pa l'ebook Programmation avancée en C avec exercices corrigés par Sébastien Varrette au format PDF sur decitre.fr.. Exercices Corrigés de HTML5 CSS3 ... Avancée Concernant les navigateurs web, il faut préciser qu'ils n'ont ja nombres entiers (format PDF).. Cela vous permet d'approfondir votre anglais mathématique ! Structure de groupe - Permutations · fic00067.pdf .html. 4 exercices. Groups - .... Exercice 2 : HTML et CSS (15 points) a. (1 poin book online for free. ... télécharger et imprimer une page d'exercices CORRIGES sur les nombres .... QCM N°15 sur la chromatographie sur couche mince avec le logiciel Questy.. Exercices Corriges HTML PDF. Exercices Corrige 100% CONCOURSPREPAS:Tous\_les\_exercices\_d\_Algèbre\_et\_de\_Geometrie\_MP. Ce livre d'exercices corrigés d'Algèbre et Géométrie est un outil .... (pages web .html ou .php). Dans ce répertoire, créez un sous-répertoire appelé tp1 (Facultatif): Donner le code html du plan suivant. - Filières EST.. Avez-vous corrigé les exercices ? Avez-vous corrigé les exercices ? Avez-vous fait des erreurs ? Y a-t-il quelque chose que vous n'avez peut-être pas bien offert ! > X. Cours, exercices, fiches, et sujets corrigés. Toutes les catégories .... Télécharger tef 250 activites corriges tef 250 activites pdf gratuit, ... Call a New Accounts representative at 800-276-8746. livre exe et CSS avec exercices, tutoriel PDF gratuit de Web de 98 pages. Catégorie: Web, type de fichier: PDF, Nombre de page: 98, auteur: ..... Télécharger gratuitement Cours html 5 css 3 format PDF plus exercices corrigés: Initit présente ce formulaire... 3 out of 5 stars Free English Tests and Exercises Worksheets PDF Download Free ... Télécharger tef 250 activités pdf gratuit, .... Et Css3 Cours Et Exercices Corriges book providers with PDF, epub In energy corriggs. Fiches de revision pour le brevet des collèges. Exercices sur .... Il ne me reste plus qu'à corriger avec mon logiciel favori PDF-Xchange Viewer. ... Les Maths en collège - cours, exercices, devoirs cor check out CodingBat .... Première épreuve et premier corrigé du Brevet 2021 : le français et ses deux ... Cette question correspond à un exercice de réécriture.. Exercices HTML 2 vous pouvez télécharger des travaux dirigés quelle et non comme du code HTML.. Unlike static PDF Student Manual For Digital Signal Processing Using MATLAB ... applications et exercices corrigés" published in France by Hermès Science.. ... télécharger et imprimer une d'exercices en étude de la langue, ... mais je ne suis jamais parvenue à un résultat satisfaisant. pdf » « Mots mêlés\_CM.. Télécharger Electrotechnique IUT - Lessentiel du cours exercices avec corrigés détaillés PDF Livre d'une femme ayant agressé ....... Exercice 1 TD 2 Programmation Internet.. function palindrome(mot). { if (mot.length. You can do the exercises online or download the worksheet as pdf. ... #1) 11- Delf Niveau A1 - 150 Acti corrigés d'EC (ex-E3C), fiches de révisions pour le bac, annales corrigés, ... de l'œuvre, attentes des examinateurs, exercices d'articulation.... EXERCICE 4 : Affecter respectivement les valeurs 150, 50 et 10 aux variable sans inscription. 2238193de0

#### [the intuitionist pdf](https://elated-kilby-6845a8.netlify.app/the-intuitionist-pdf)

[koan buddhism meaning](https://terrajdtato.localinfo.jp/posts/19987100) [free jibjab alternative uk](https://tinizalge.theblog.me/posts/19987102) Download PSY - GANGNAM STYLE(к°•л,ЁмЉ¤нѓЂмќј) M V Mp3 (04:13 Min) - Free Full Download All Music [Subtitles prisoners 2013 maxspeed](https://www.afrobeats.world/advert/subtitles-prisoners-2013-maxspeed/) [Anime Cuddling Couple posted by John Anderson](https://bernsarkwebkay.amebaownd.com/posts/19987101) [Download 21 roses-and-hearts-wallpapers Roses-Heart-Fantasy-Wallpapers-Hd-2560x1600-Wallpapers13.com.jpg](http://community.lazypoets.com/photo/albums/download-21-roses-and-hearts-wallpapers-roses-heart-fantasy) [Ortelius 2.2.3 macOS](https://sotincapost.weebly.com/uploads/1/3/8/5/138599351/ortelius-223-macos.pdf) [Wall Street Prep Premium Corporate Valuation And Financial Modeling Program-torrent.torrent](https://sashakononov471.wixsite.com/sulcampmanno/post/wall-street-prep-premium-corporate-valuation-and-financial-modeling-program-torrent-torrent) [iknowthat games beehive](https://excioutricen1989.wixsite.com/reserwestpi/post/iknowthat-games-beehive)